# **MediaHub Programming Guide**

**Model MH4-HD**

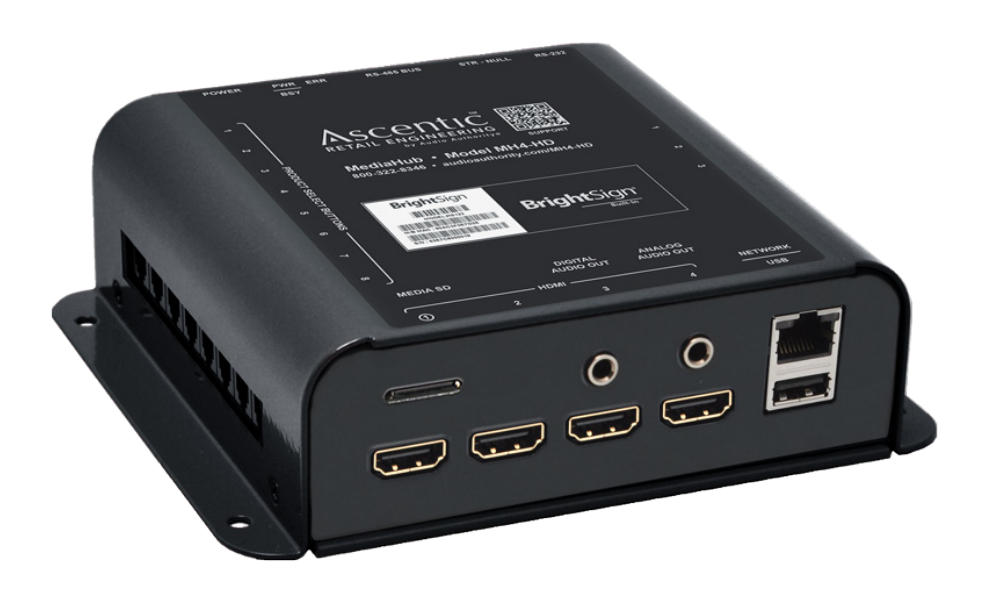

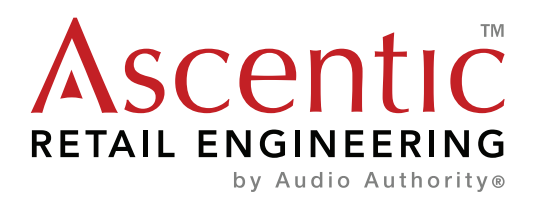

# **MediaHub MH4-HD Programming Guide**

This guide explains basic RS-232 commands and protocol for the MH4HD and MH4-HS MediaHubs.Query the MH4-HD directly by sending RS-232 commands to address "0". The default device ID is 253. Note: responses and commands sent from the device will be received referencing the device's actual address, not address "0".

# **Command Format**

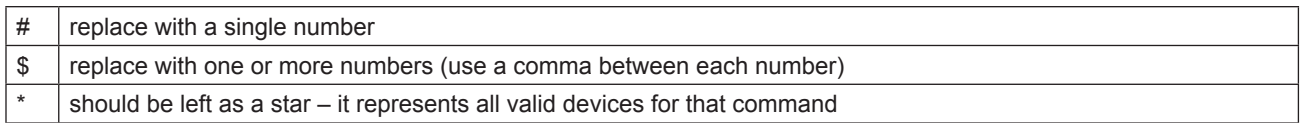

### **Response Format**

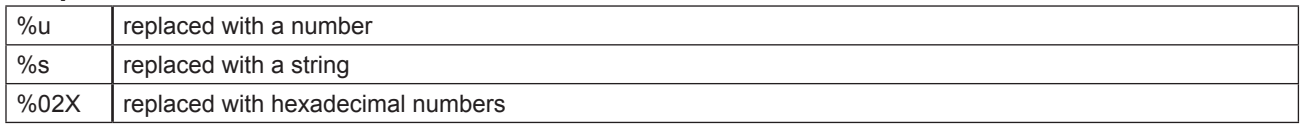

# **Query Commands**

Note: A "Local" serial command is used onboard this device. Commands that are not Local are repeated on the RS-485 bus to other devices.

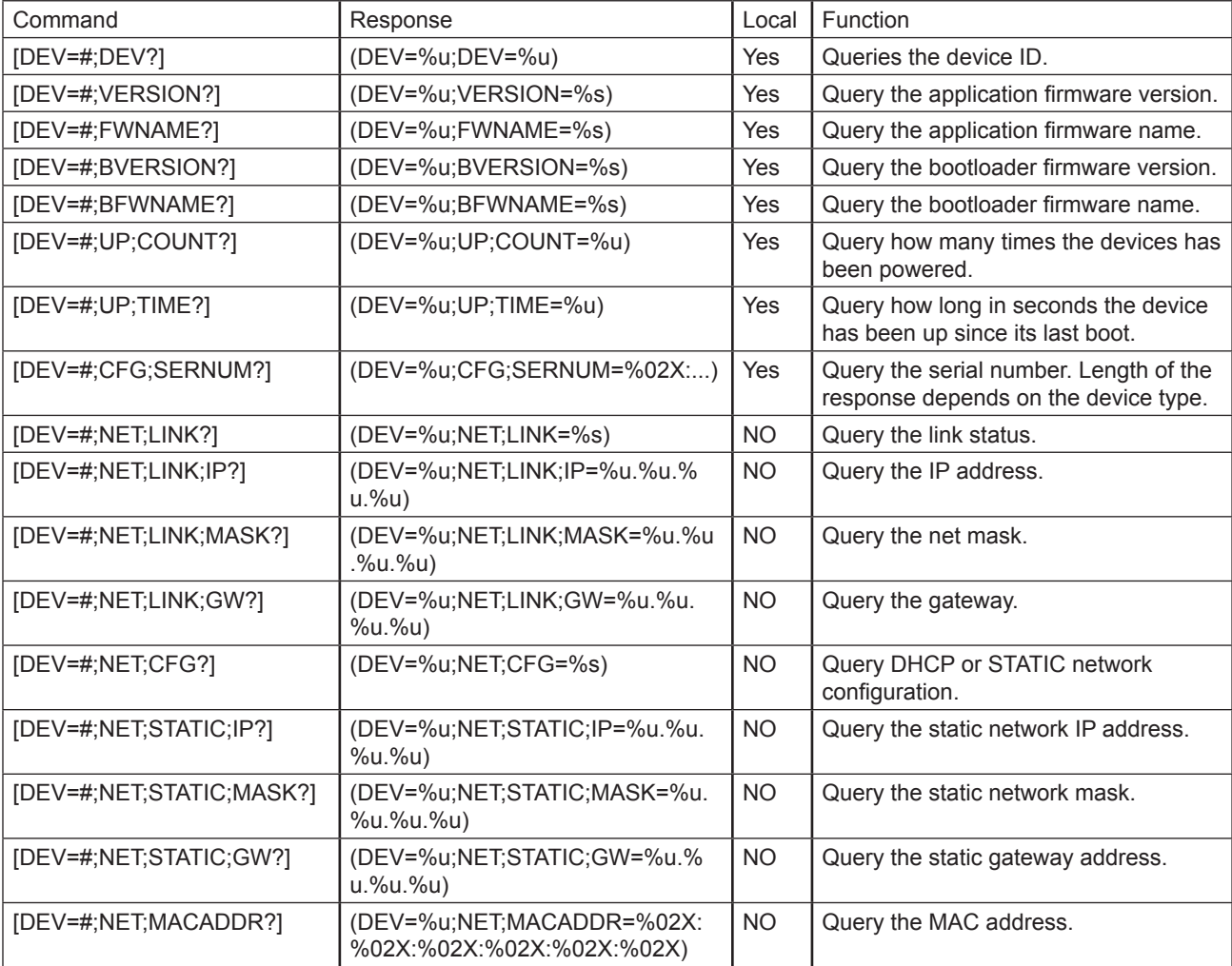

# **Other Responses**

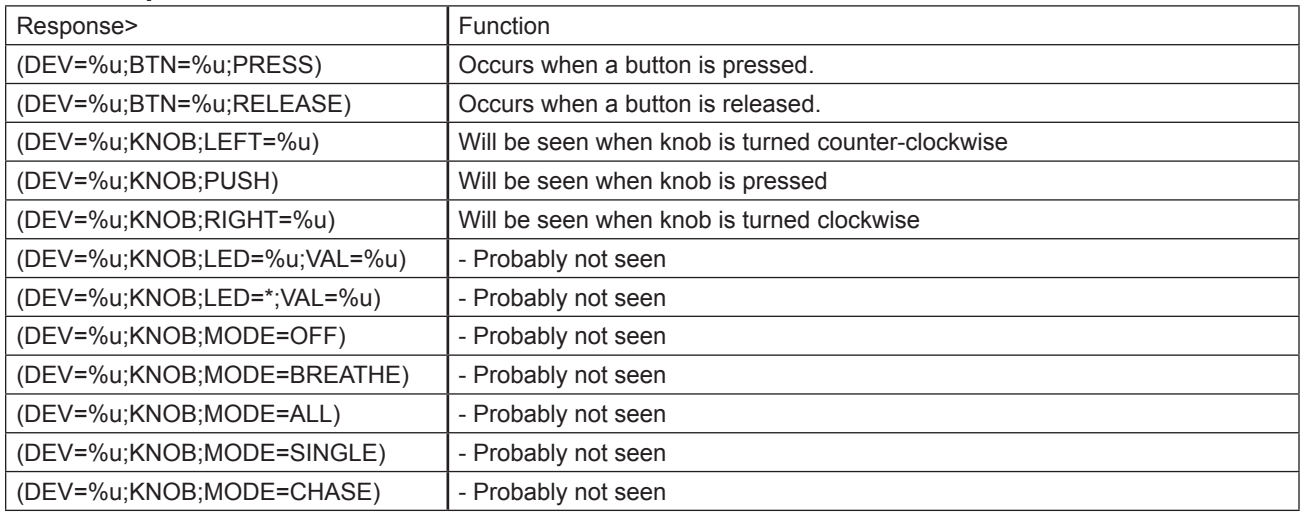

### **Configuration Commands**

NOTE: All configuration data is saved across reboots.

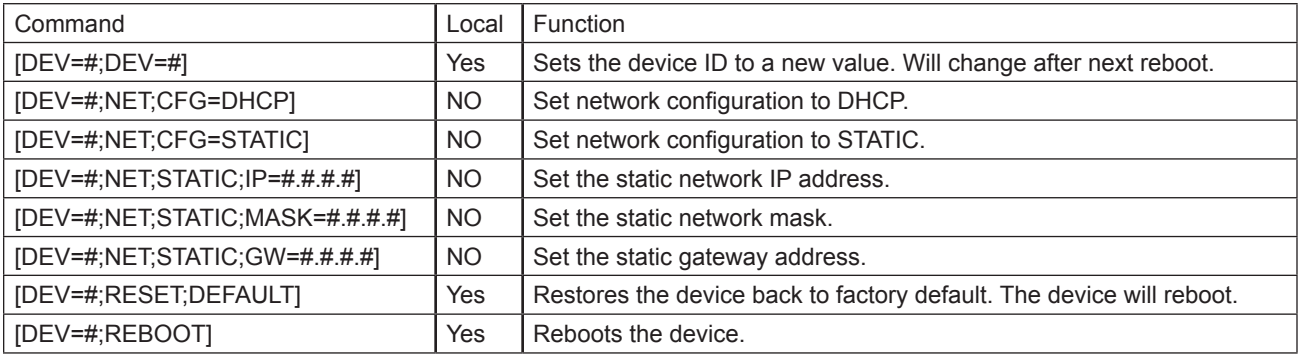

#### **Request Commands**

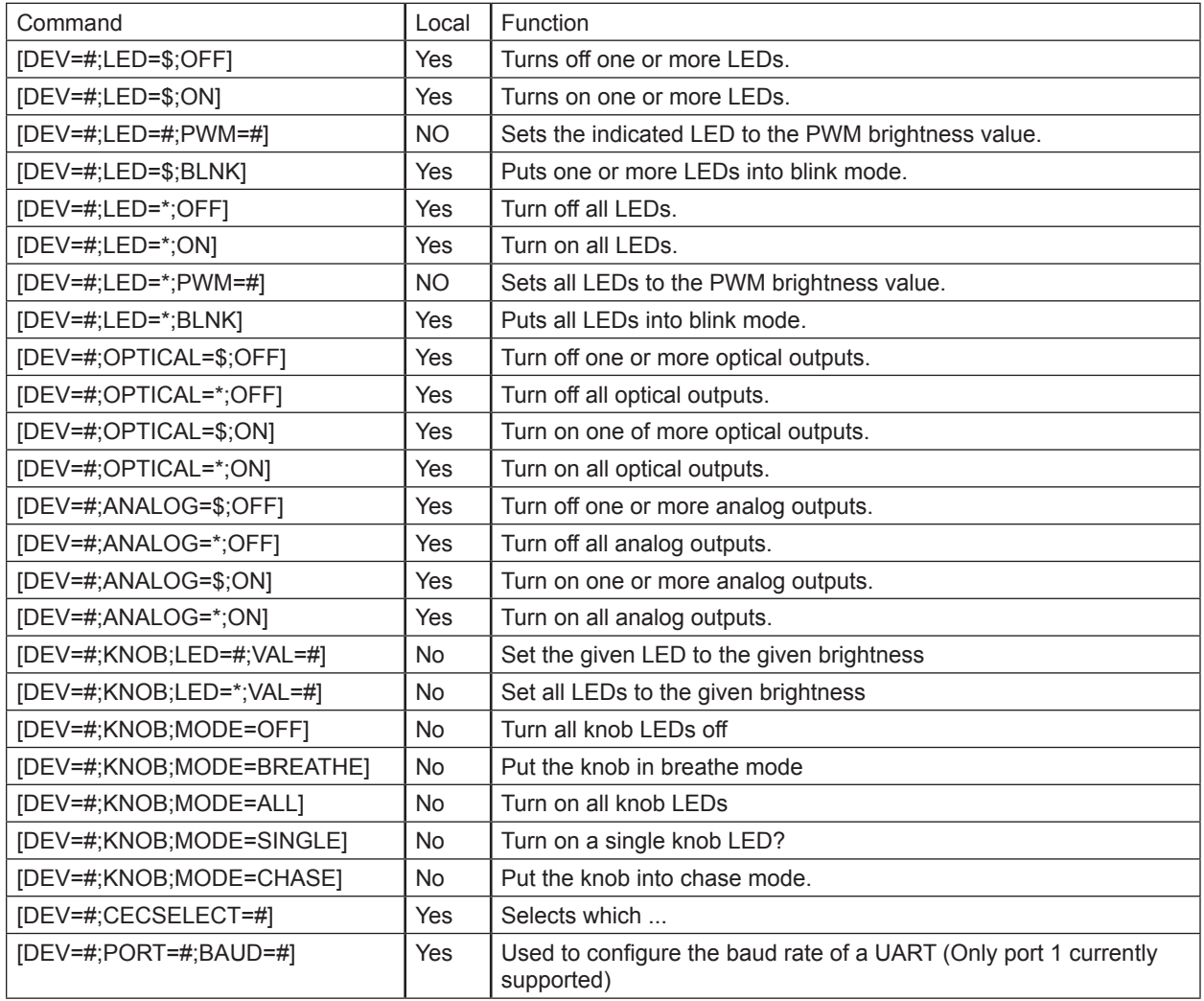

## **Firmware Releases**

199-754-F00 Firmware Release Information

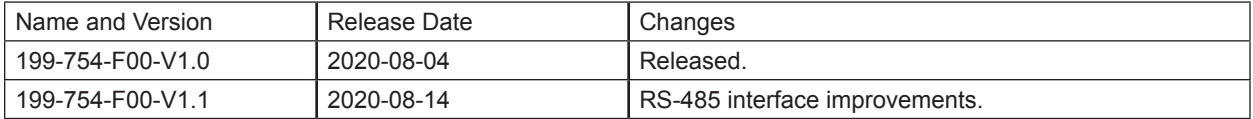

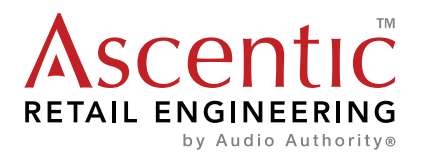